# -K 软件接口说明书

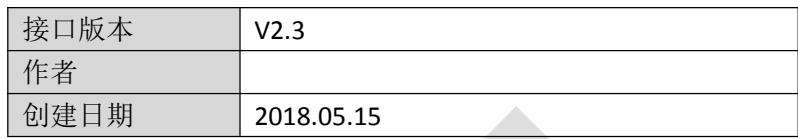

文档变更记录

| 序号 | 变更说明                     | 作者 | 日期         |
|----|--------------------------|----|------------|
|    | 创建                       |    | 2018.05.15 |
|    | 增加接口调用注意事项               |    | 2020.04.20 |
| 3  | 增加获取设备字典编号、获取设备参数、下载设备参数 |    | 2022.12.05 |
|    | 三个接口                     |    |            |

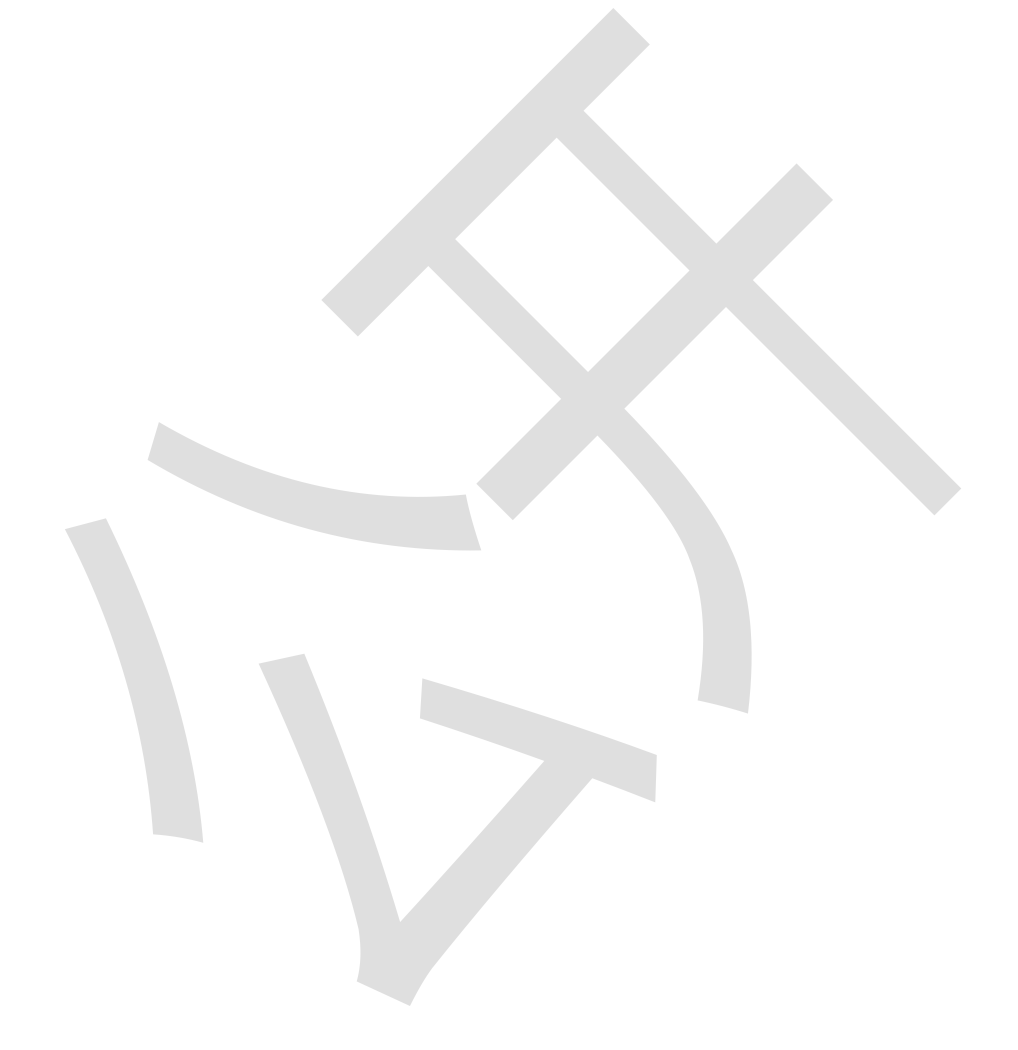

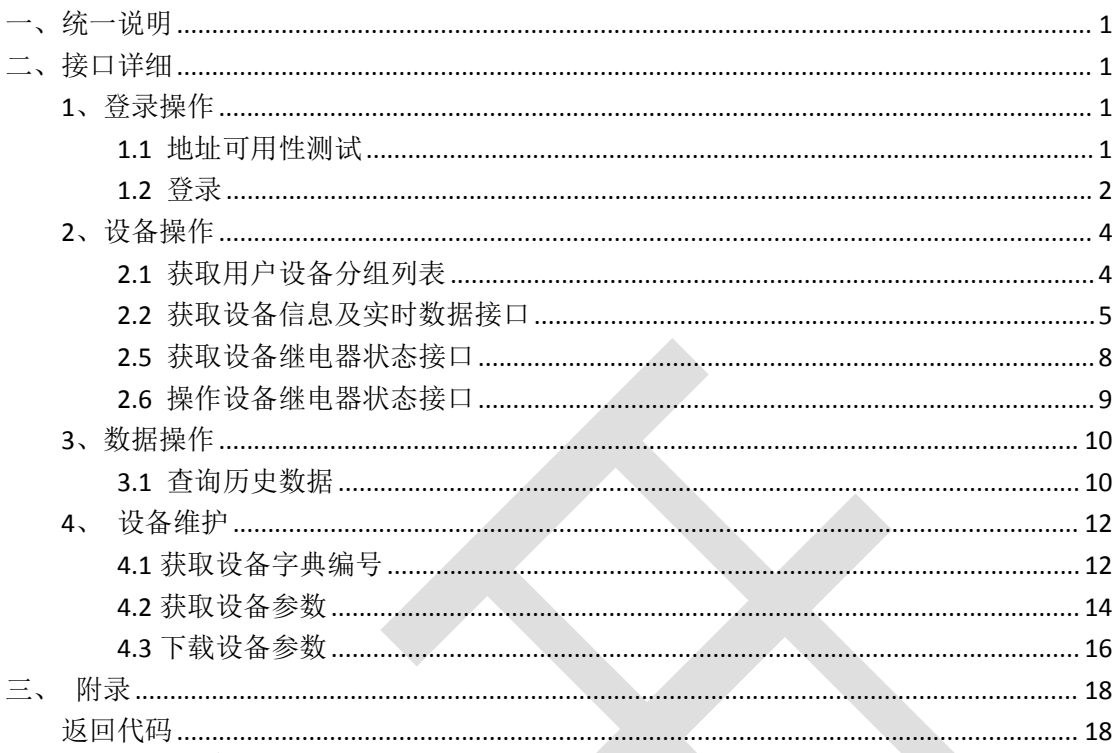

# 目录

<span id="page-3-0"></span>**一、统一说明**

1、通讯方式

数据接口采用 http 协议,通讯内容采用 JSON 数据格式。 接口返回数据格式如下: {"code":1001, "message":"信息内容", "data":object}

ResultData 字段说明

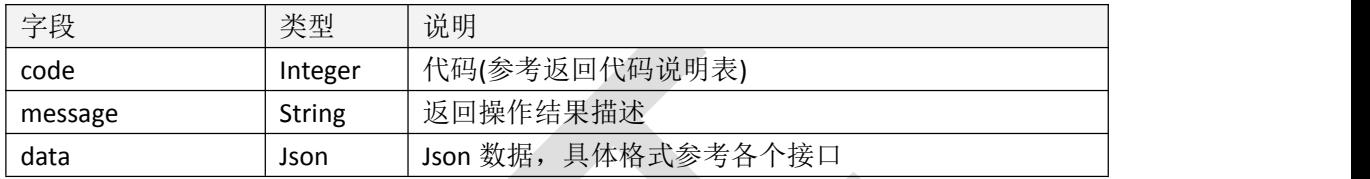

文档中所有接口的返回数据说明表,如无特殊说明均为 ResultData 数据格式, 返回的数据均 存放于 data 字段中

2、接口调用注意事项

调用接口(除测试、登录接口外)需要将 userId 写入 http 请求头中。请求头字段名固 定为 userId, 字段值为登录接口获取到的 userId 值。

userId 通过登录接口获取。根据用户名和密码调用登录接口,登录成功后接口返回 userId。 接口中如无特殊说明,采用 post 方法的接口中参数为 json 格式,放入请求 body 中;采 用 get 方法的接口中参数为查询参数, 放入请求地址后

#### 3、接口地址

-k <http://ip:port>(默认 9001)

# <span id="page-3-1"></span>**二、接口详细**

## <span id="page-3-2"></span>**1、登录操作**

#### <span id="page-3-3"></span>**1.1 地址可用性测试**

#### 1.1.1 接口描述

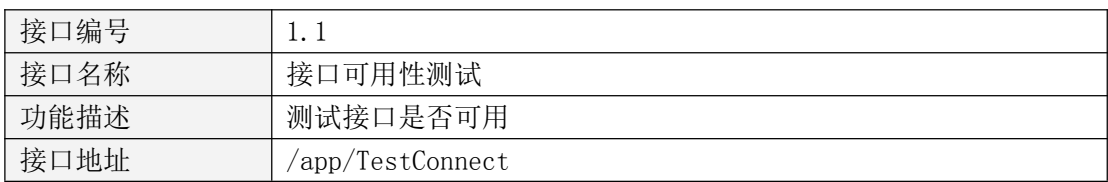

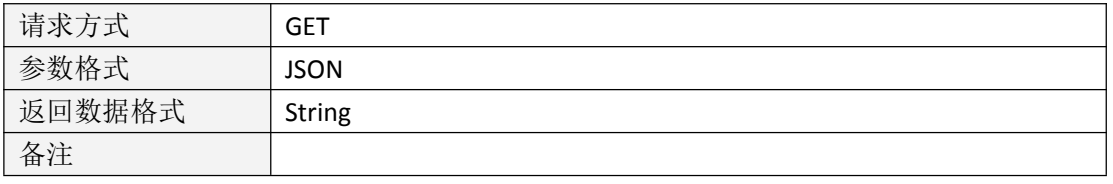

表 1.1.1.1

### 1.1.2 请求参数说明

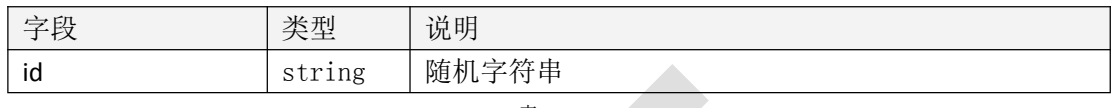

表 1.1.2.1

## 1.1.3 返回数据说明

测试通过返回请求的随机字符串 调用异常则表示为测试失败

# 1.1.4 返回格式示例

{"code":1000,"message":"测试成功","data":"123"}

## <span id="page-4-0"></span>**1.2 登录**

## 1.2.1 接口描述

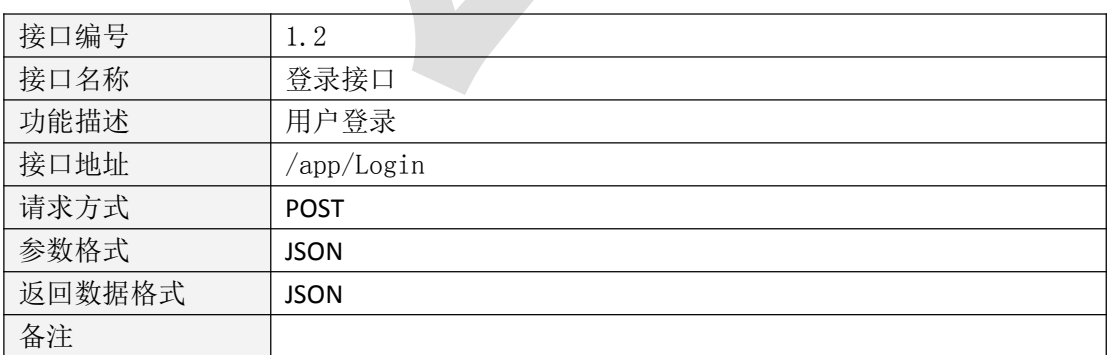

## 1.2.2 请求参数说明

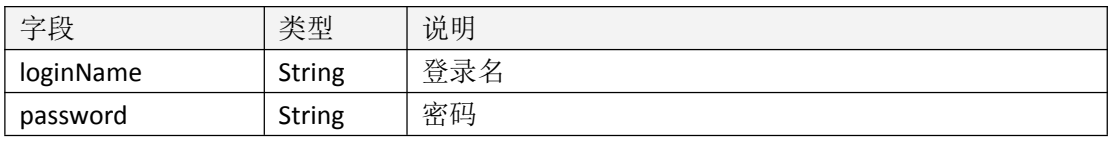

表 1.2.2.1

## 1.2.3 返回数据说明

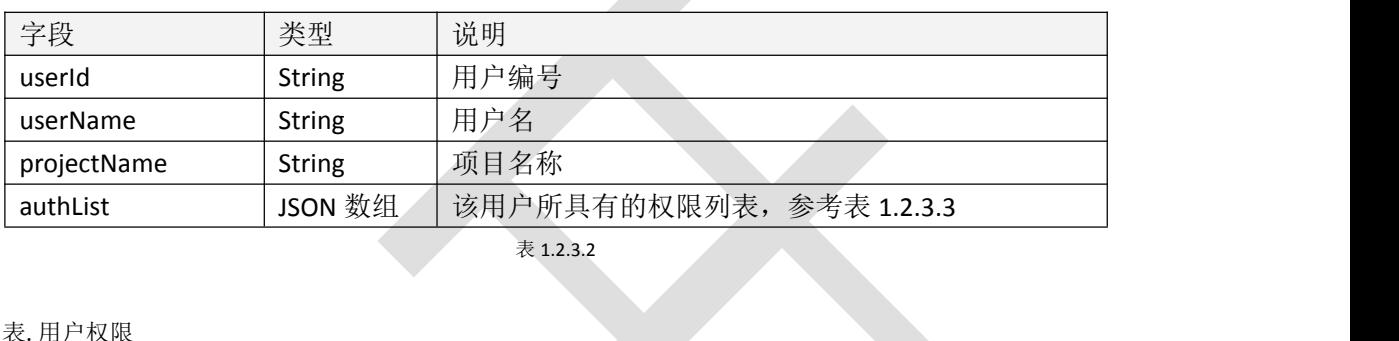

#### 表.用户权限

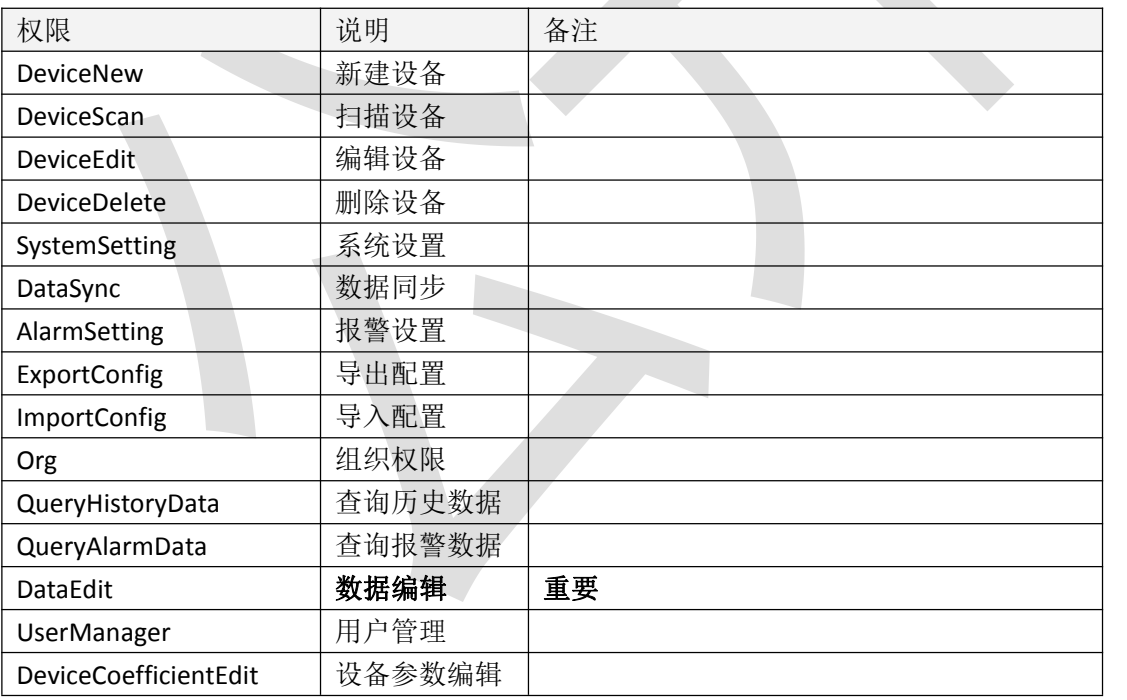

表 1.2.3.3

# 1.2.4 返回格式示例

{

"code":1000, "message":"登录成功",

```
"data":
```

```
{"userId":"6a25694572484ac1a4c211fe4872b7dc", "userName":"master", "authList":
    ["DeviceNew","DeviceScan","DeviceEdit","DeviceDelete","SystemSetting","DataSy
```
nc","AlarmSetting","ExportConfig","ImportConfig","Org","QueryHistoryData","QueryAl armData","UserManager"]

}

# <span id="page-6-0"></span>**2、设备操作**

## <span id="page-6-1"></span>2.1 获取用户设备分组列表

 $\overline{\phantom{a}}$ 

}

## 2.1.1 接口描述

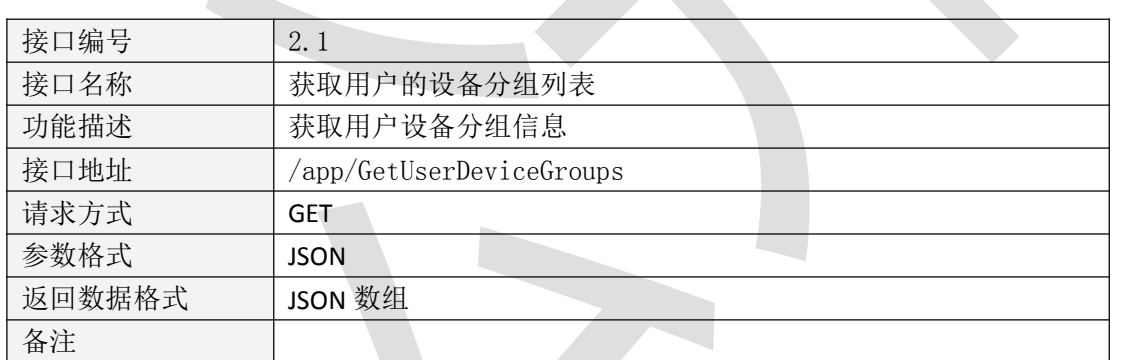

表 2.1.1.1

#### 2.1.2 请求参数说明

请求头

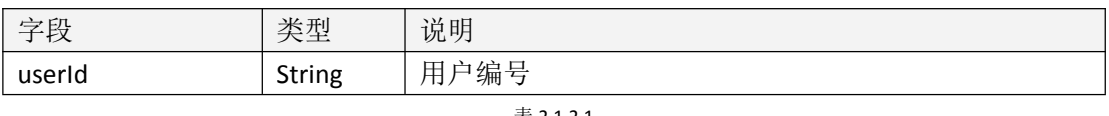

表 2.1.2.1

## 2.1.3 返回数据说明

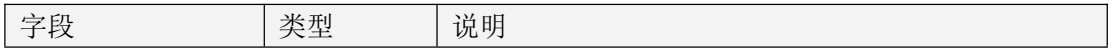

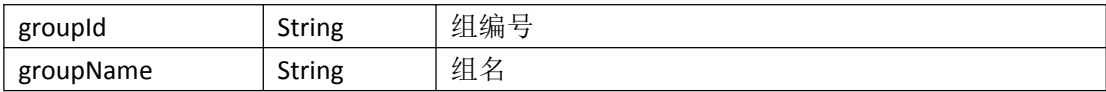

表 2.1.3.1

## 2.1.4 返回格式示例

{"code":1000, "message":"获取成功", "data":  $\overline{[}$ {"groupId":"733e5346f3414d1e840bfb7d8b581022","groupName":"温湿度"}, {"groupId":"d1a84321cee54503b6ab7f44c5474005","groupName":"气象"}, {"groupId":"eb3fab3155e64d7d9c74ef4a1f57fbf3","groupName":"未命名"} ]

}

## <span id="page-7-0"></span>2.2 获取设备信息及实时数据接口

## 2.2.1 接口描述

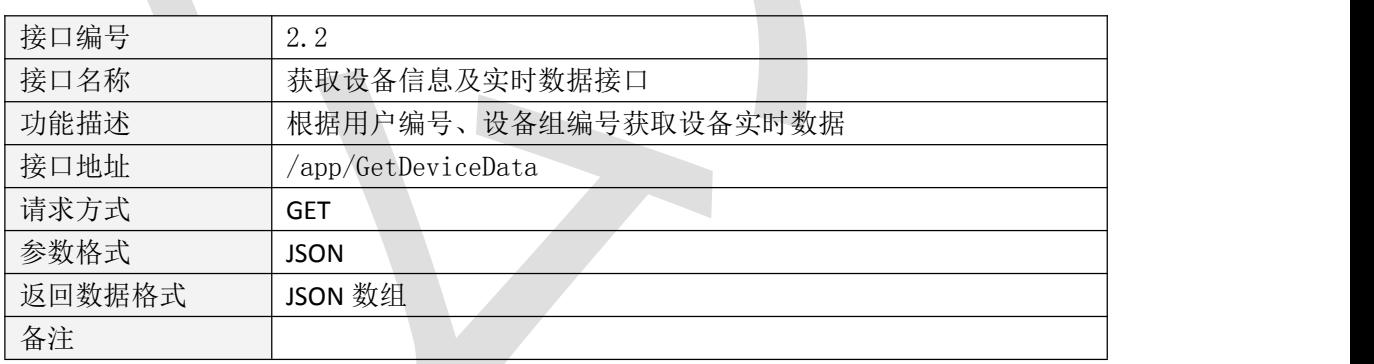

表 2.2.1.1

#### 2.2.2 请求参数说明

请求参数

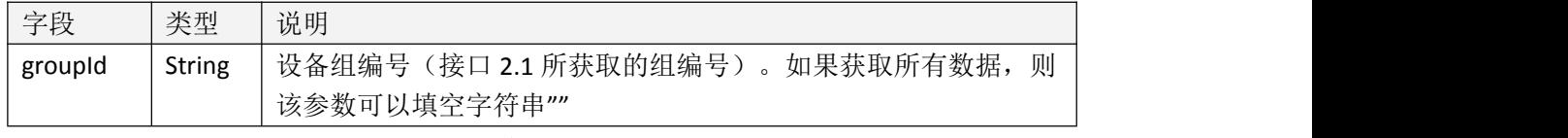

表 2.2.2.1

请求头

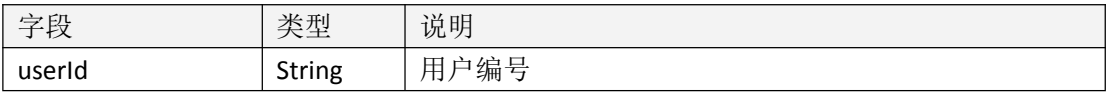

表 2.2.2.2

### 2.2.3 返回数据说明

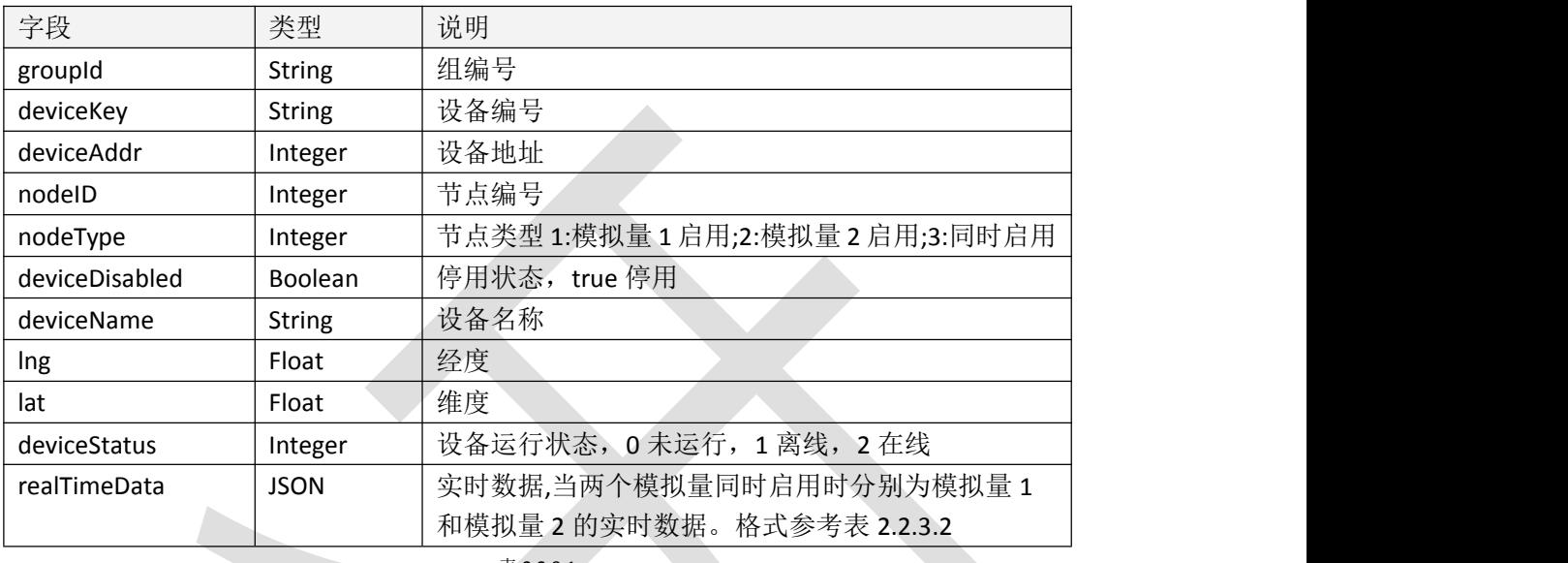

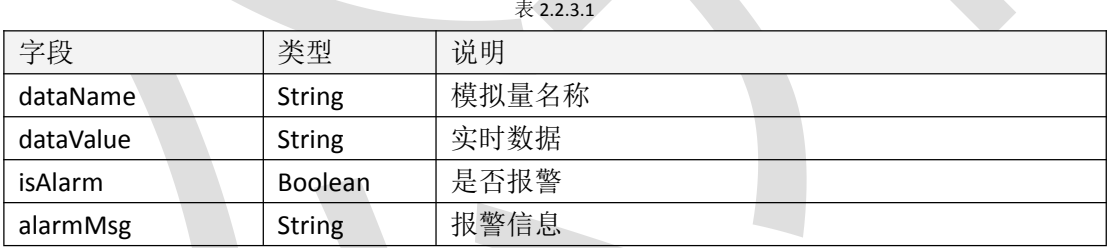

表 2.2.3.2

## 2.2.4 返回格式示例

{

"code":1000,

"message":"获取成功",

"data":[

{"groupId":"97a355ad117b45ae8bd7bdc4ee1af85b",

"deviceKey":"e33bdc470f484993aeabf79851532e82",

"deviceAddr":40000342,"nodeID":1,nodeType:3,"deviceDisabled":false,

"deviceName":"网络设备 40000342#1",

"lng":0.0,"lat":0.0,"deviceStatus":2,

"realTimeData":

[{"dataName":"温度(℃)","dataValue":"0","isAlarm":false,"alarmMsg":""}, {"dataName":"湿度(%RH)","dataValue":"0","isAlarm":false,"alarmMsg":""}

```
},{"groupId":"97a355ad117b45ae8bd7bdc4ee1af85b", "deviceKey":"768a72794d3c4eb9a1ca7e4a049b3cf1", "deviceAddr":40000342,"nodeID":2,nodeType:1,"deviceDisabled":false, "deviceName":"模拟量 1 使能模拟量 2 禁用", "lng":0.0,"lat":0.0,"deviceStatus":2,
```
"realTimeData":

]

[{"dataName":"温度(℃)","dataValue":"0","isAlarm":false,"alarmMsg":""}]

},<br>{"groupId":"97a355ad117b45ae8bd7bdc4ee1af85b".

"deviceKey":"59e0b7a349af4d96adf1e2f91efe0382",

"deviceAddr":40000342,"nodeID":3,nodeType:2,"deviceDisabled":false,

"deviceName":"模拟量 1 禁用模拟量 2 使能",

"lng":0.0,"lat":0.0,"deviceStatus":2,

"realTimeData":

[{"dataName":"湿度(%RH)","dataValue":"0","isAlarm":false,"alarmMsg":""}] },{"groupId":"97a355ad117b45ae8bd7bdc4ee1af85b",

"deviceKey":"482570be4a43433587193167460c6be6",

"deviceAddr":40000342,"nodeID":4,nodeType:1,"deviceDisabled":false,

"deviceName":"浮点设备",

"lng":0.0,"lat":0.0,"deviceStatus":2,

"realTimeData":

[{"dataName":"温度(℃)","dataValue":"0","isAlarm":false,"alarmMsg":""}]

},{"groupId":"97a355ad117b45ae8bd7bdc4ee1af85b",

"deviceKey":"f491eebe9169465cb847ec4396efcc75",

"deviceAddr":40000342,"nodeID":5,nodeType:1,"deviceDisabled":false,

"deviceName":"开关量设备",

"lng":0.0,"lat":0.0,"deviceStatus":2,

"realTimeData":

[{"dataName":"温度(℃)","dataValue":"断开","isAlarm":false,"alarmMsg":"断开"}]

},{"groupId":"97a355ad117b45ae8bd7bdc4ee1af85b",

"deviceKey":"27e66ad63e494ad2a2669de21c759901",

"deviceAddr":40000342,"nodeID":6,nodeType:1,"deviceDisabled":false,

"deviceName":"遥调设备",

"lng":0.0,"lat":0.0,"deviceStatus":2,

"realTimeData":

}

[{"dataName":"温度(℃)","dataValue":"北风","isAlarm":true,"alarmMsg":"北风"}]

]}

## <span id="page-10-0"></span>2.5 获取设备继电器状态接口

# 2.5.1 接口描述

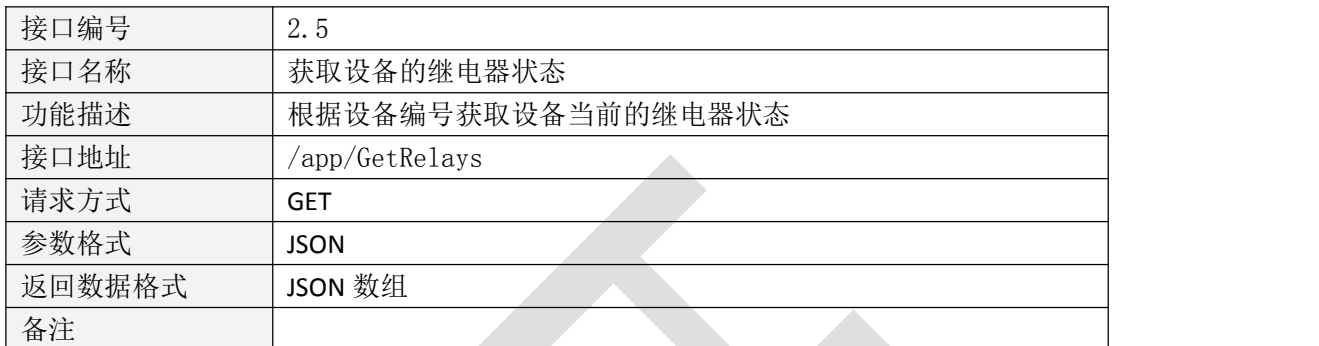

表 2.5.1.1

# 2.5.2 请求参数说明

请求参数

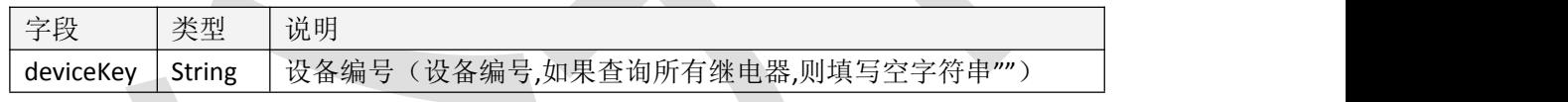

表 2.5.2.1

请求头

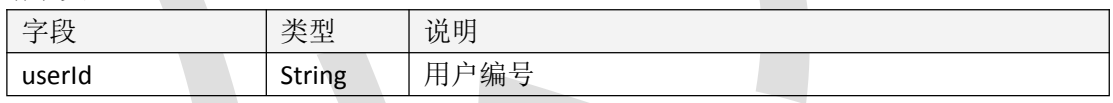

表 2.5.2.2

## 2.5.3 返回数据说明

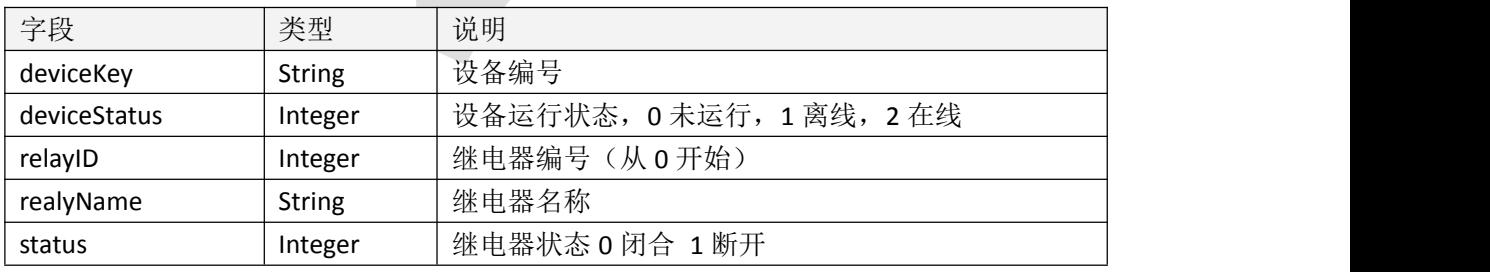

#### 2.5.4 返回格式示例

```
{
```
"code":1000,

"message":"获取成功",

"data":[

{"deviceKey":"2232","deviceStatus":2,"relayID":0,"realyName":"湖北中医院继电器 1", "status":0},

{"deviceKey":"2232","deviceStatus":2,"relayID":1,"realyName":"湖北中医院继电器 2", "status":0},

{"deviceKey":"2232","deviceStatus":2,"relayID":2,"realyName":"湖北中医院继电器 3", "status":0},

{"deviceKey":"2232","deviceStatus":2,"relayID":3,"realyName":"湖北中医院继电器 4", "status":0},

{"deviceKey":"2232","deviceStatus":2,"relayID":4,"realyName":"湖北中医院继电器 5", "status":0},

{"deviceKey":"2232","deviceStatus":2,"relayID":5,"realyName":"湖北中医院继电器 6", "status":0},

{"deviceKey":"2232","deviceStatus":2,"relayID":6,"realyName":"湖北中医院继电器 7", "status":0},

{"deviceKey":"2232","deviceStatus":2,"relayID":7,"realyName":"湖北中医院继电器 8", "status":0}

}

#### <span id="page-11-0"></span>2.6 操作设备继电器状态接口

**]** 

#### 2.6.1 接口描述

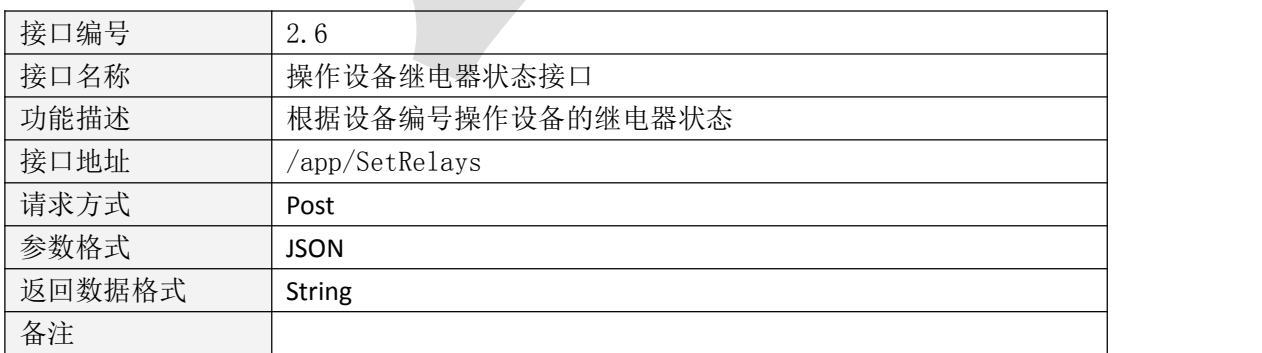

表 2.6.1.1

## 2.6.2 请求参数说明

请求参数

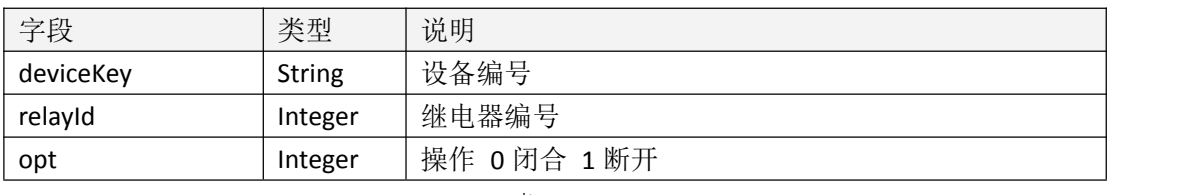

表 2.6.2.1

 $\mathcal{L}$ 

请求头

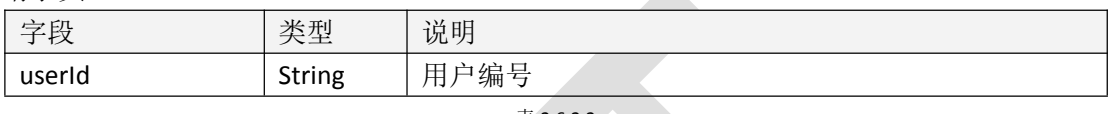

表 2.6.2.2

## 2.6.3 返回数据说明

字符串,表示操作结果;异常信息参考 message 字段

## 2.6.4 返回格式示例

{"code":1000,"message":"操作成功","data":"操作成功"}

# <span id="page-12-0"></span>**3、数据操作**

#### <span id="page-12-1"></span>3.1 查询历史数据

## 3.1.1 接口描述

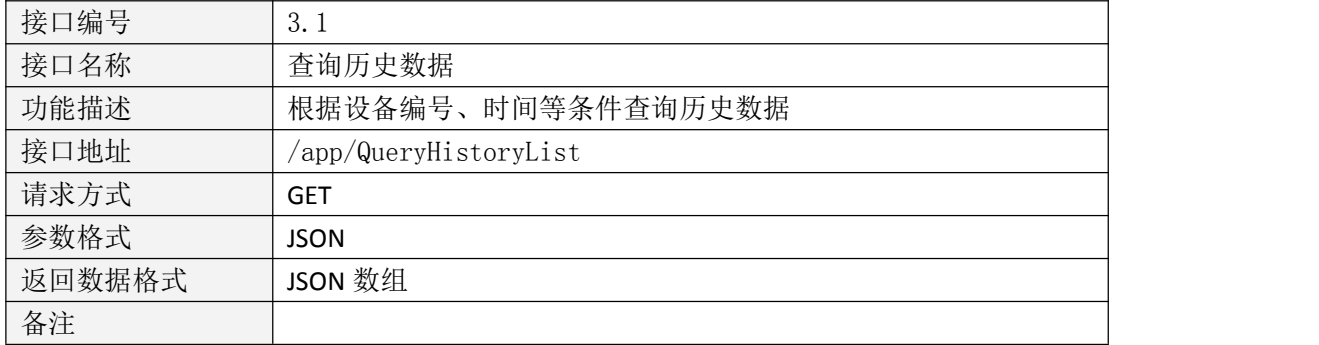

## 3.1.2 请求参数说明

请求参数

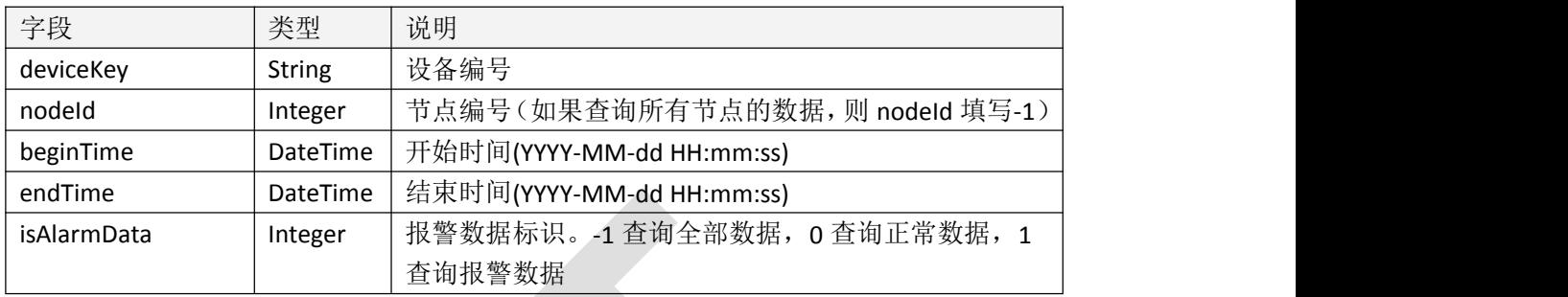

表 3.1.2.1

请求头

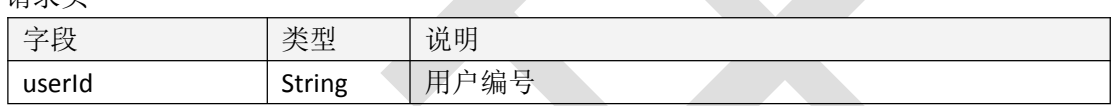

表 3.1.2.2

# 3.1.3 返回数据说明

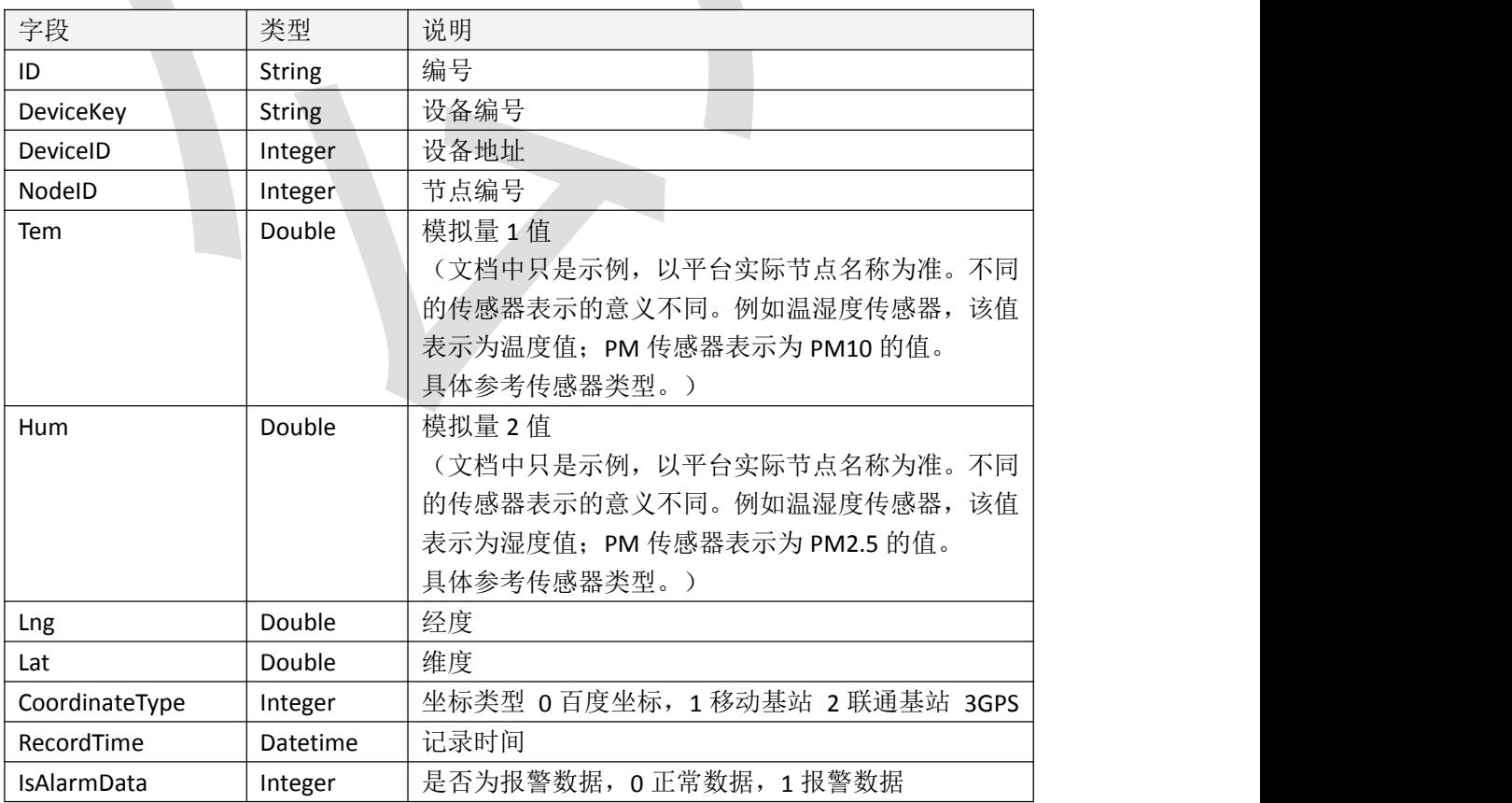

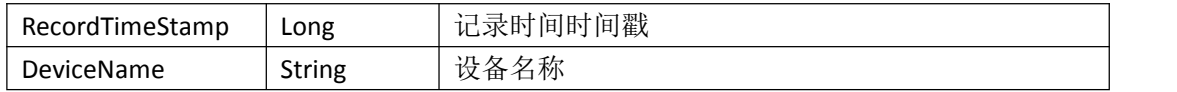

表 3.1.3.1

#### 3.1.4 返回格式示例

{"code":1000,

"message":"获取成功",

"data":

[2010]

{"ID":"139c213100b64ab581268b42acfa85b7","DeviceKey":"dfea0630a8e949d9b8286 47f4b8bfbfc","DeviceID":40001739,"NodeID":1,"Tem":0.0,"Hum":0.0,"Lng":0.0,"Lat":0.0,"Co ordinateType":2,"RecordTime":"2018-04-07

15:28:35","IsAlarmData":0,"RecordTimeStamp":1523086115000,"DeviceName":"网络设备 40001739#1"},

{"ID":"c0c90da1abe749e89510b62e2128600e","DeviceKey":"dfea0630a8e949d9b8286 47f4b8bfbfc","DeviceID":40001739,"NodeID":1,"Tem":0.0,"Hum":0.0,"Lng":0.0,"Lat":0.0,"Co ordinateType":2,"RecordTime":"2018-04-07

15:23:35","IsAlarmData":0,"RecordTimeStamp":1523085815000,"DeviceName":"网络设备 40001739#1"},

{"ID":"1aa66f2c293d431d92218cc7246f267d","DeviceKey":"dfea0630a8e949d9b82864 7f4b8bfbfc","DeviceID":40001739,"NodeID":1,"Tem":0.0,"Hum":0.0,"Lng":0.0,"Lat":0.0,"Coo rdinateType":2,"RecordTime":"2018-04-07

15:20:50","IsAlarmData":0,"RecordTimeStamp":1523085650000,"DeviceName":"网络设备 40001739#1"}

# <span id="page-14-0"></span>**4、设备维护**

}

]

<span id="page-14-1"></span>4.1 获取设备字典编号

4.1.1 接口描述

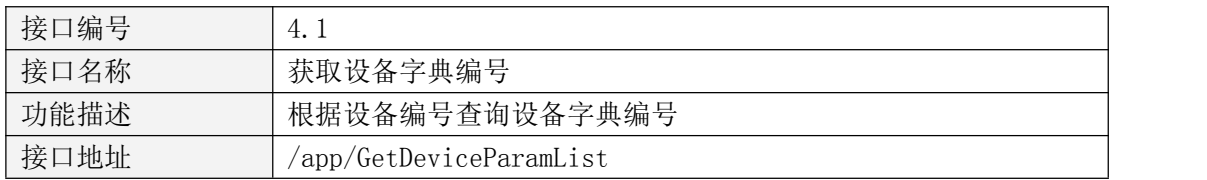

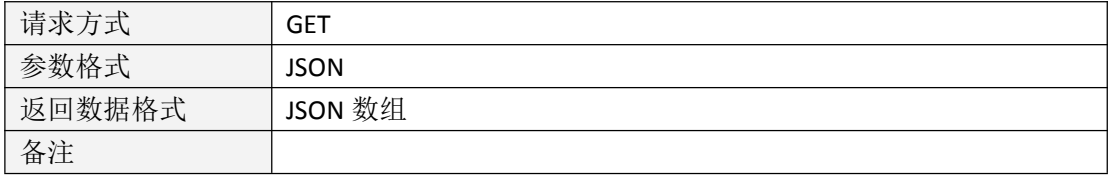

表 4.1.1.1

## 4.1.2 请求参数说明

请求参数

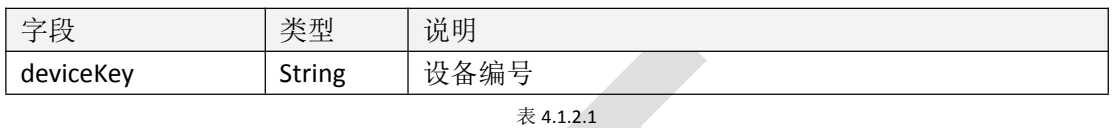

**请求头** 

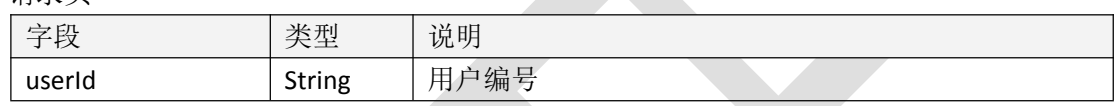

表 4.1.2.2

## 4.1.3 返回数据说明

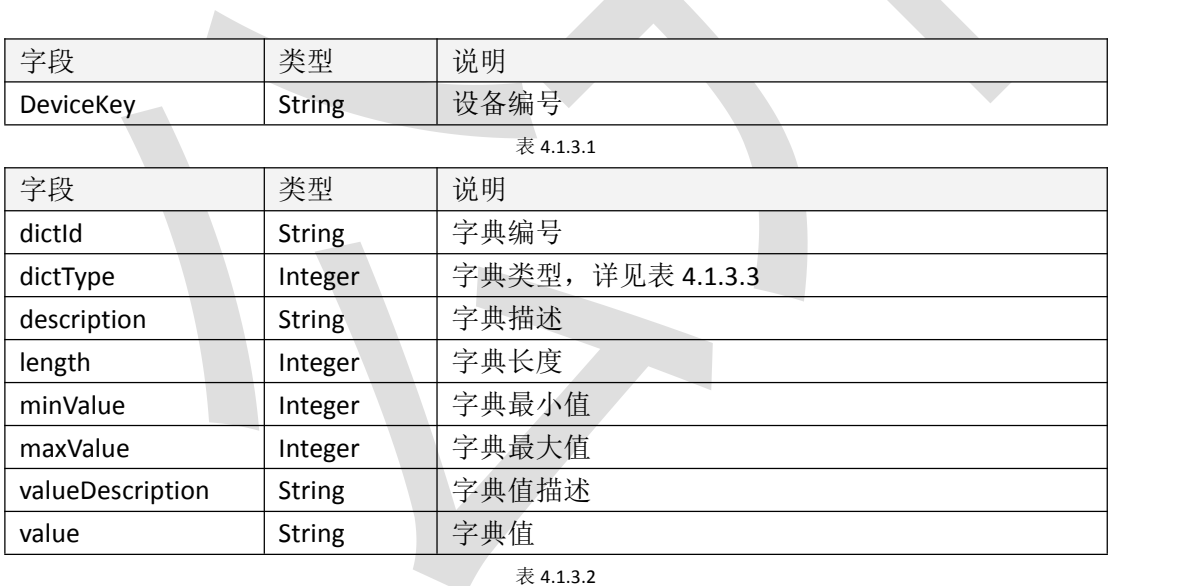

表 4.1.3.2

#### 字典类型

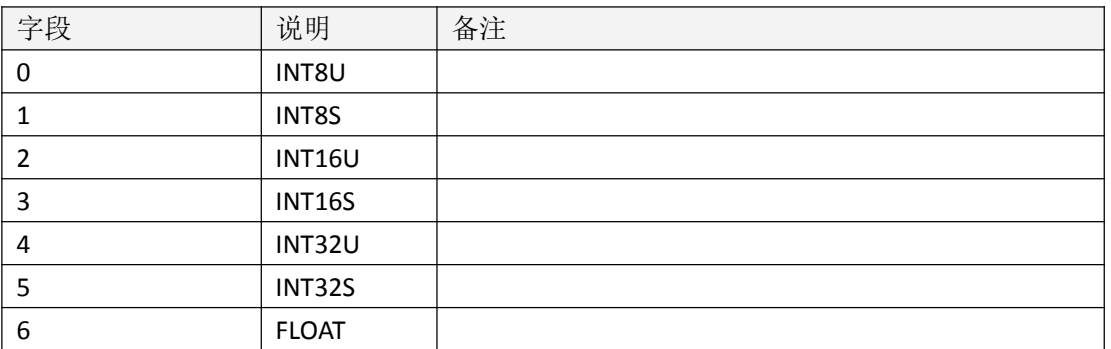

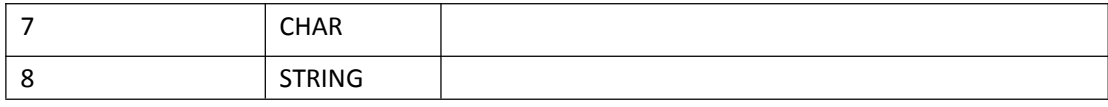

表 4.1.3.3

#### 4.1.4 返回格式示例

```
{ "code": 1000, "message": "获取成功", "data": { "deviceKey": "21104619_1", "parameters": [
            { "dictId": 18, "dictType": 2, "description": "4G 心跳帧间隔(秒)", "length": 0, "minValue": 1, "maxValue": 65535, "valueDescription": null, "value": "65"
            },{ "dictId": 19, "dictType": 2, "description": "4G 数据帧间隔(秒)",
               "length": 0, "minValue": 1, "maxValue": 65535, "valueDescription": null, "value": null
            }
           ...... }
```
<span id="page-16-0"></span>4.2 获取设备参数

#### 4.2.1 接口描述

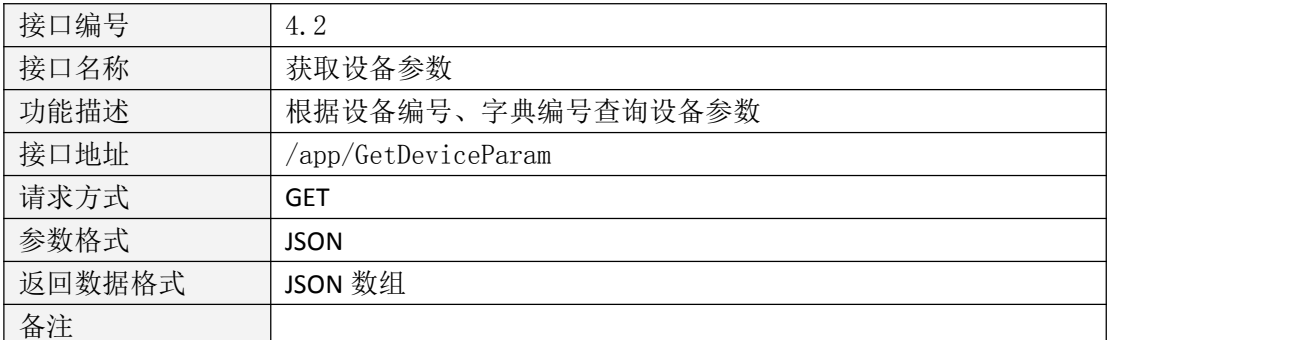

表 4.2.1.1

# 4.2.2 请求参数说明

请求参数

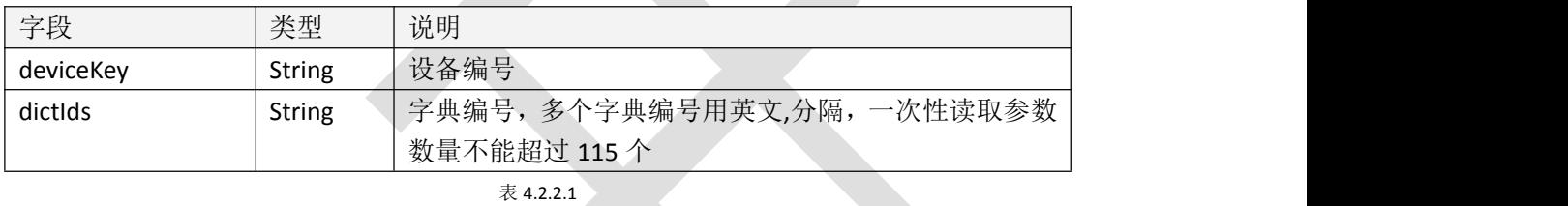

请求头

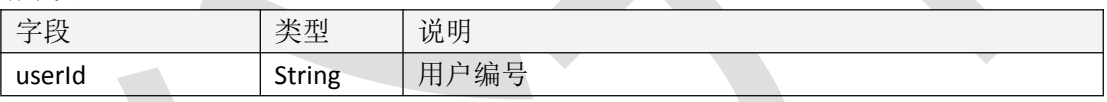

表 4.2.2.2

# 4.2.3 返回数据说明

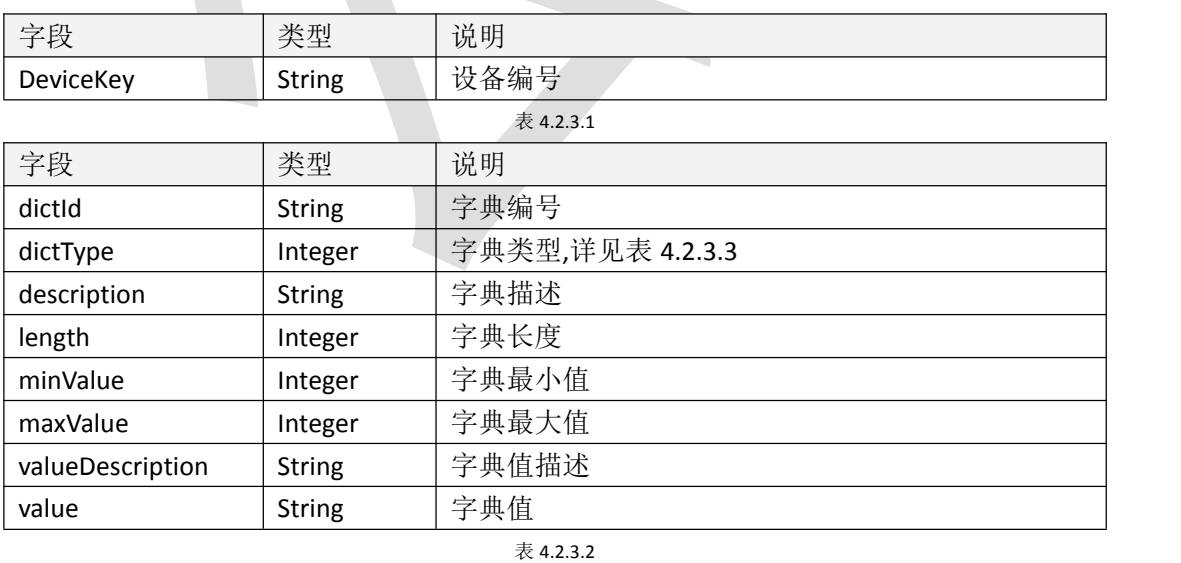

字典类型

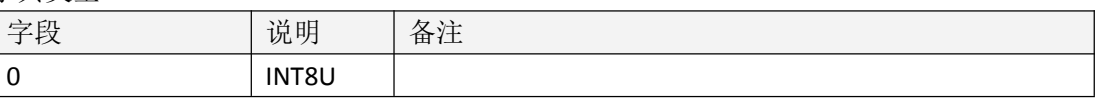

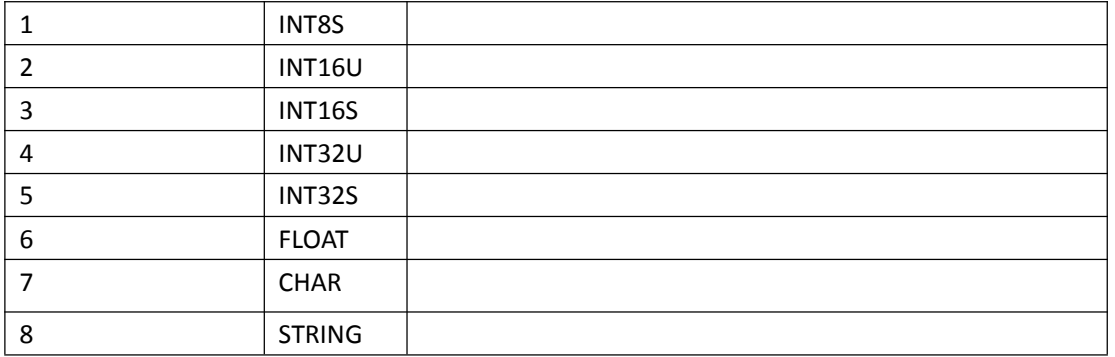

表 4.2.3.3

## 4.2.4 返回格式示例

{

```
"code": 1000, "message": "获取成功", "data": { "deviceKey": "21104619_1", "parameters": [
           { "dictId": 18, "dictType": 2, "description": "4G 心跳帧间隔(秒)", "length": 0, "minValue": 1, "maxValue": 65535, "valueDescription": null, "value": "65"
           }
       ]
   }
}
```

```
4.3 下载设备参数
```
## 4.3.1 接口描述

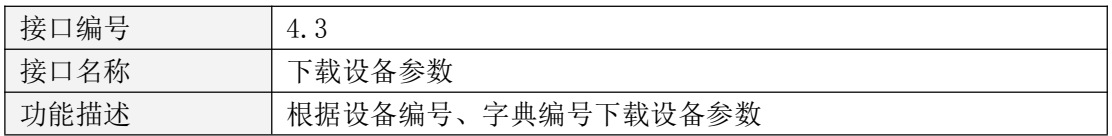

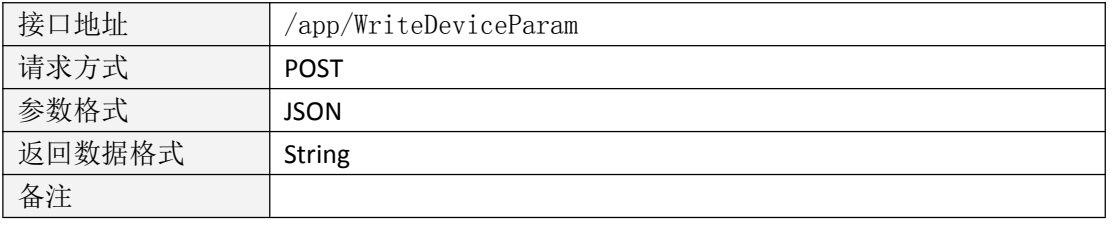

表 4.3.1.1

## 4.3.2 请求参数说明

请求参数

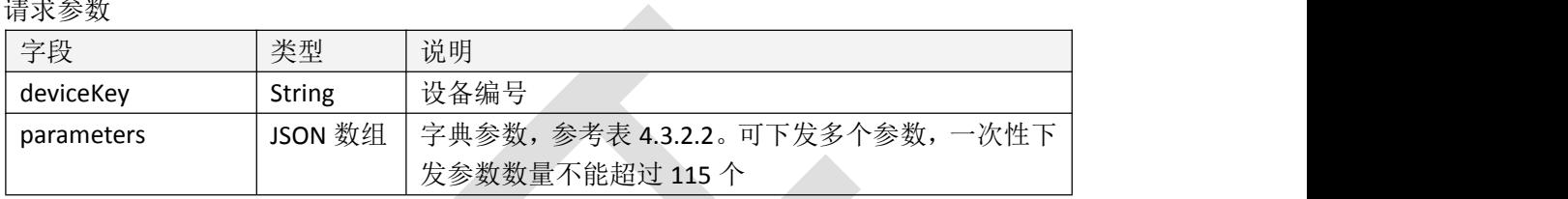

表 4.3.2.1

字典参数

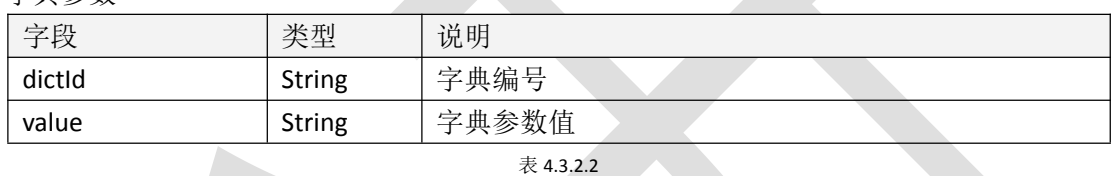

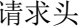

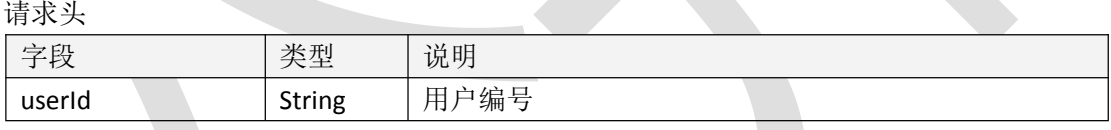

表 4.3.2.3

## 4.3.3 返回数据说明

字符串,表示操作结果;异常信息参考 message 字段

# 4.3.4 返回格式示例

{

"code": 1000, "message": "下载成功", "data": "下载成功"

}

<span id="page-20-0"></span>**三、附录**

# <span id="page-20-1"></span>**返回代码**

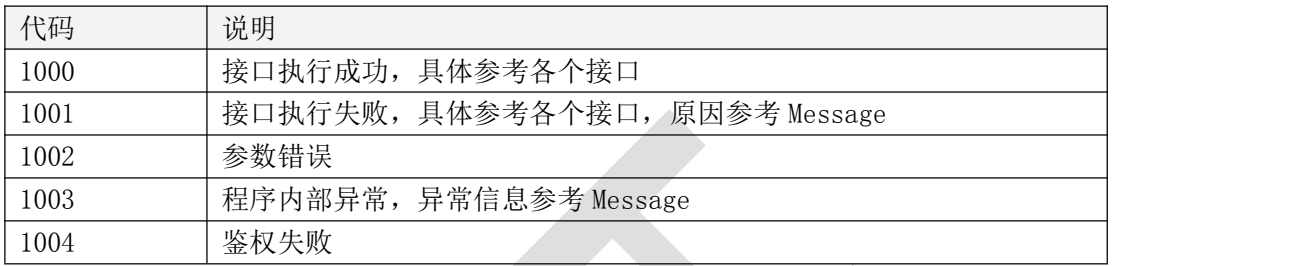